## Constructing AGR GO slim

- 1. Experimental GO annotations from
	- Human
	- Mouse
	- Rat
	- Zebrafish
	- Fly
	- C elegans
	- Yeast

Filter out NOTs, dual taxa

Include inferred annotations using all relationships

2. Consider number of annotations to term, depth in DAG, information content Select terms Eliminate parent-child terms Analyze what terms and objects are in and out

3. Manual review of terms displayed graphically Revise Go to step 2

# What is included/excluded from slim?

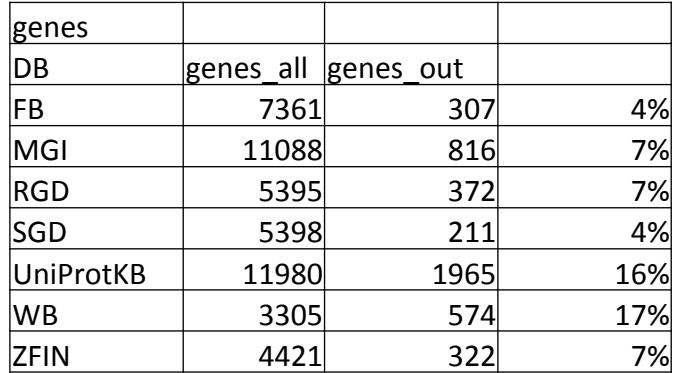

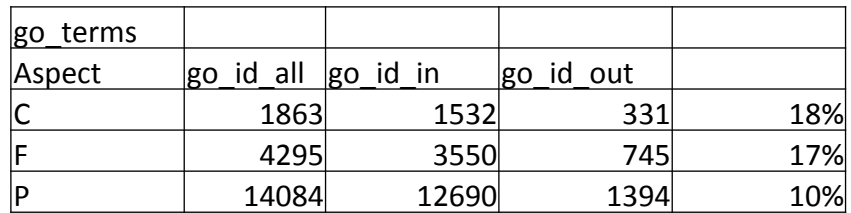

Compare MGI slim and initial proposed AGR slim Biological Process 

- MGI blue
- AGR red

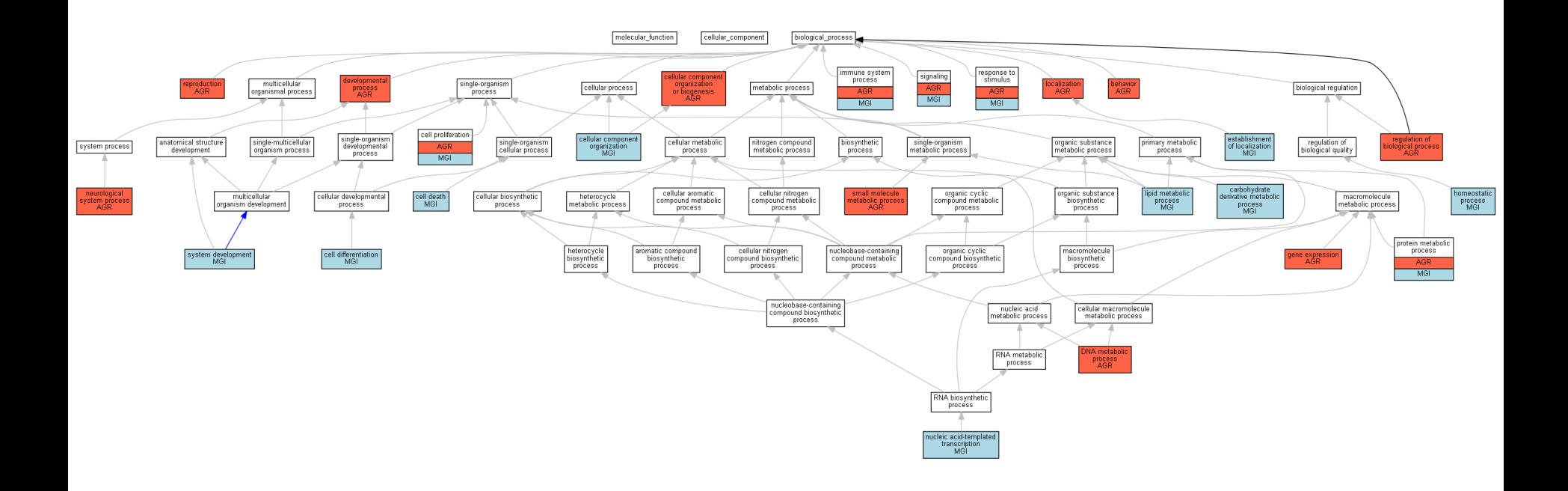

### Compare refined MGI-AGR slim Cellular Component

- MGI blue
- AGR red

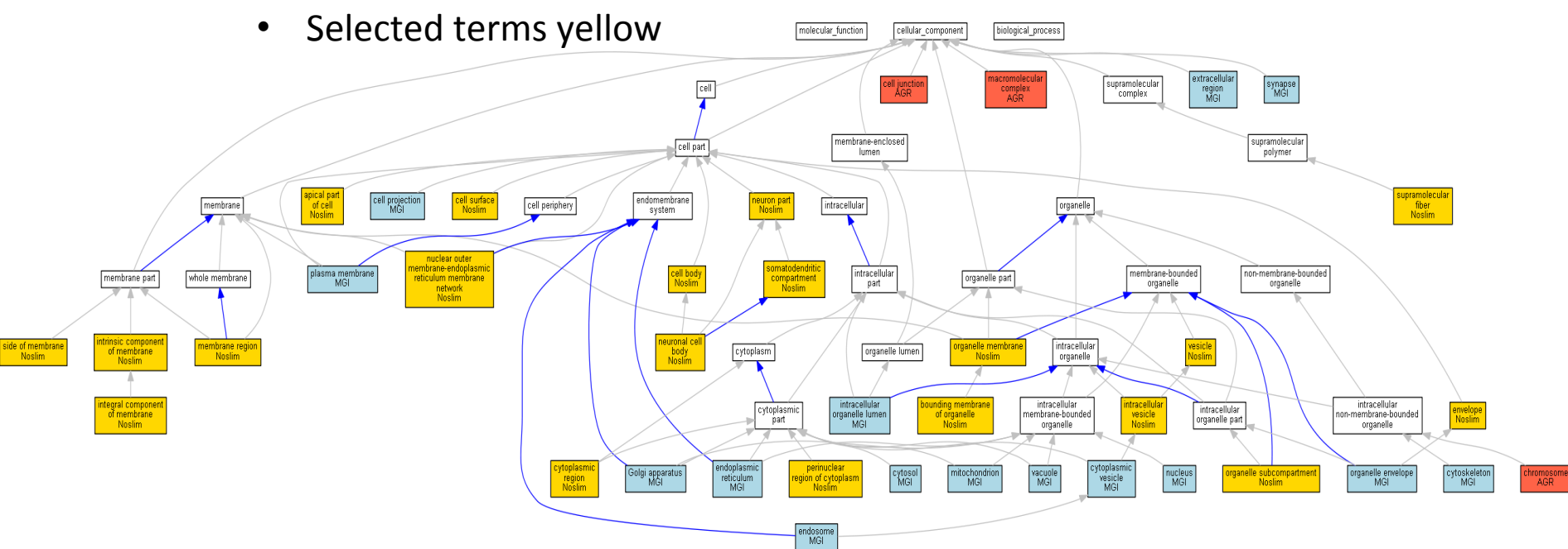

Compare merged slim with selected terms with annotation counts Cellular Component 

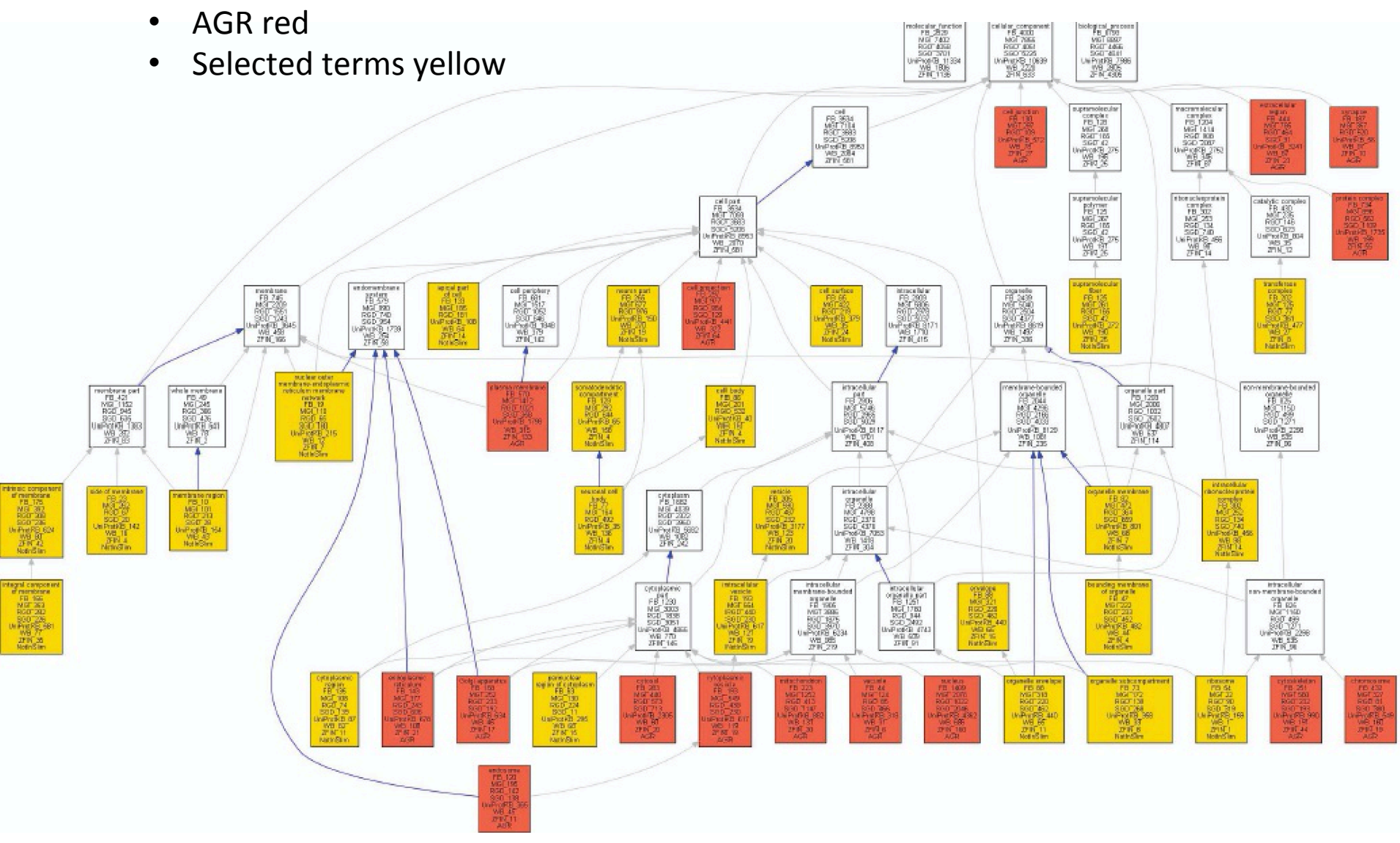

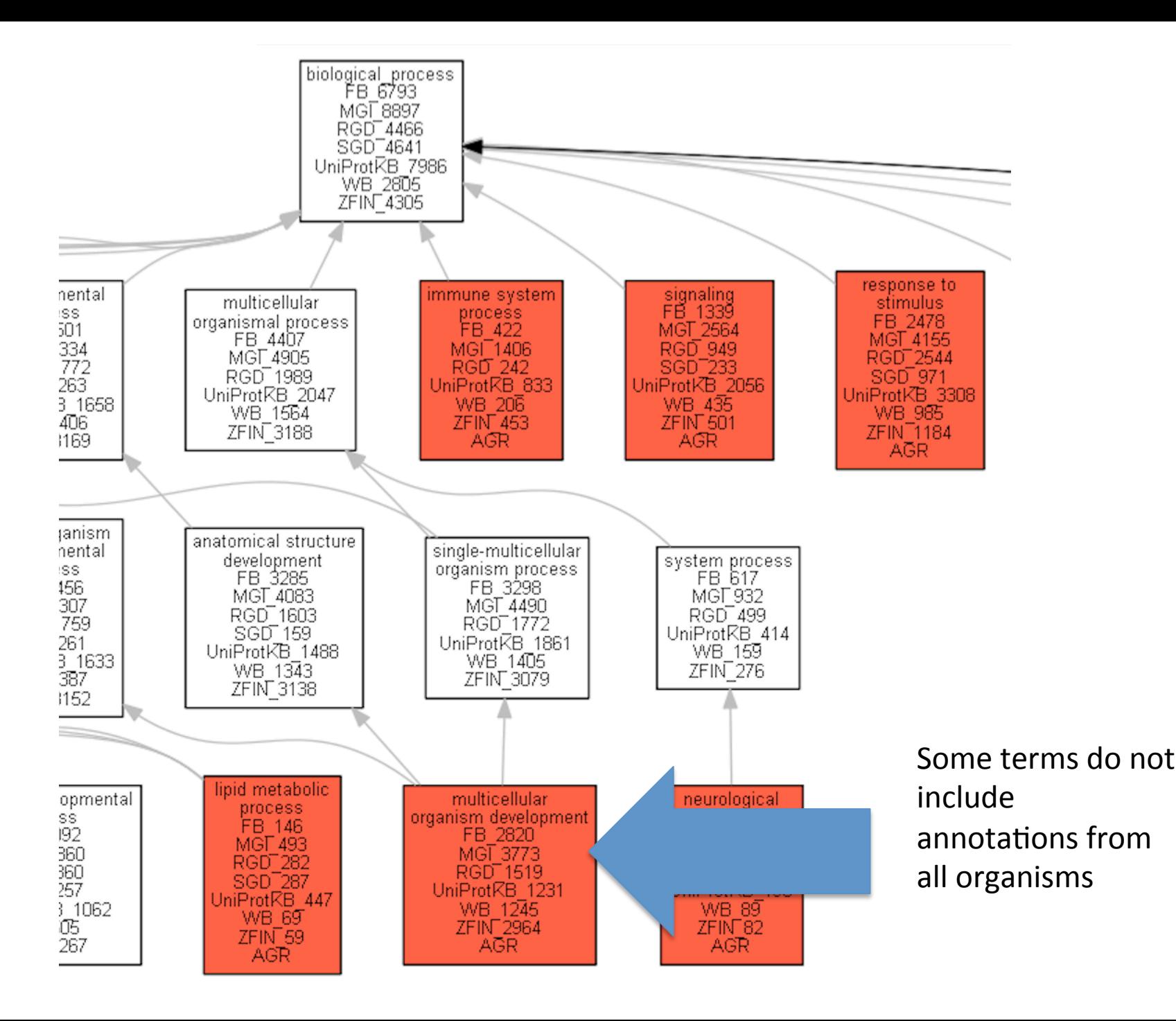

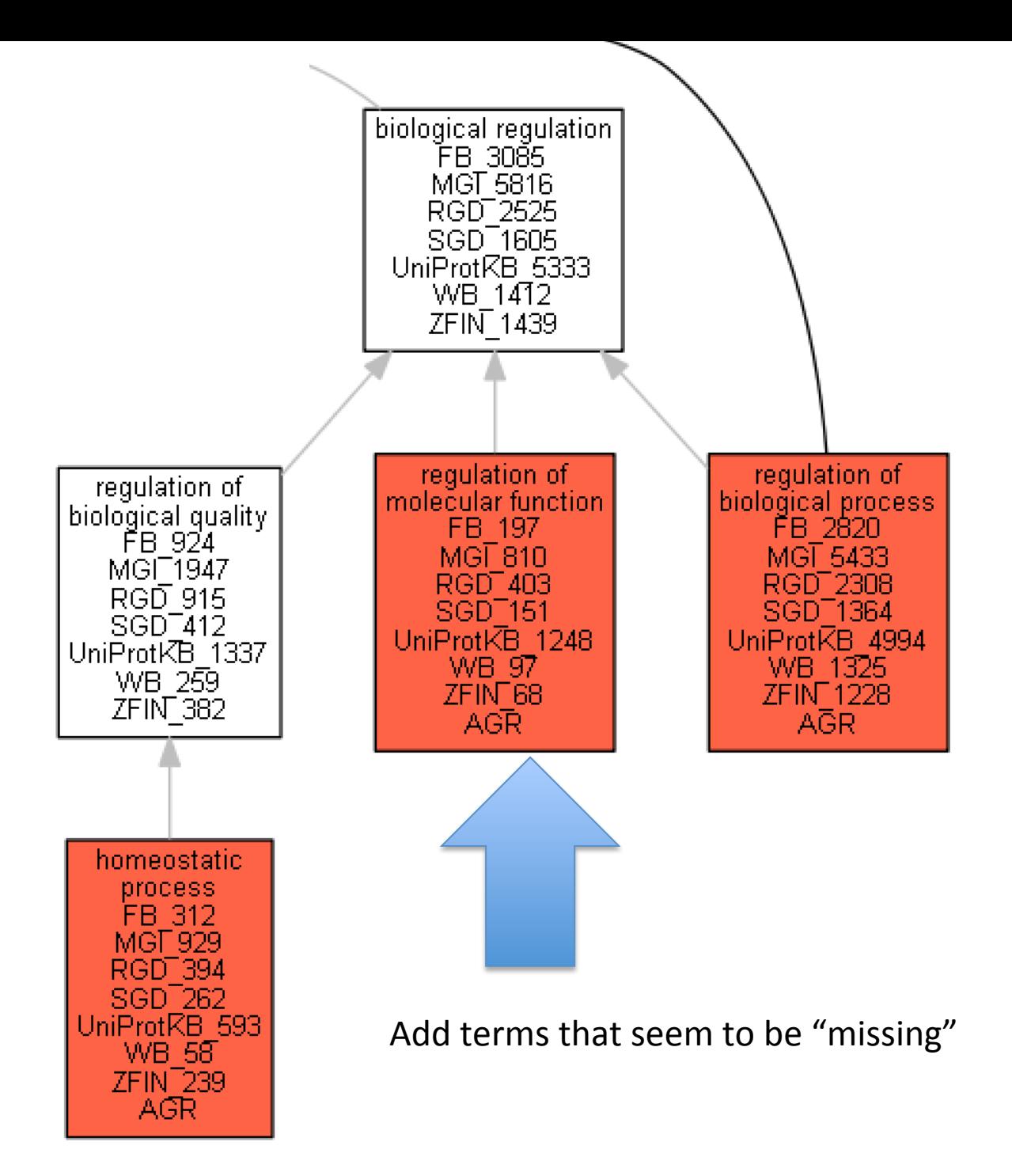

#### Cellular Component

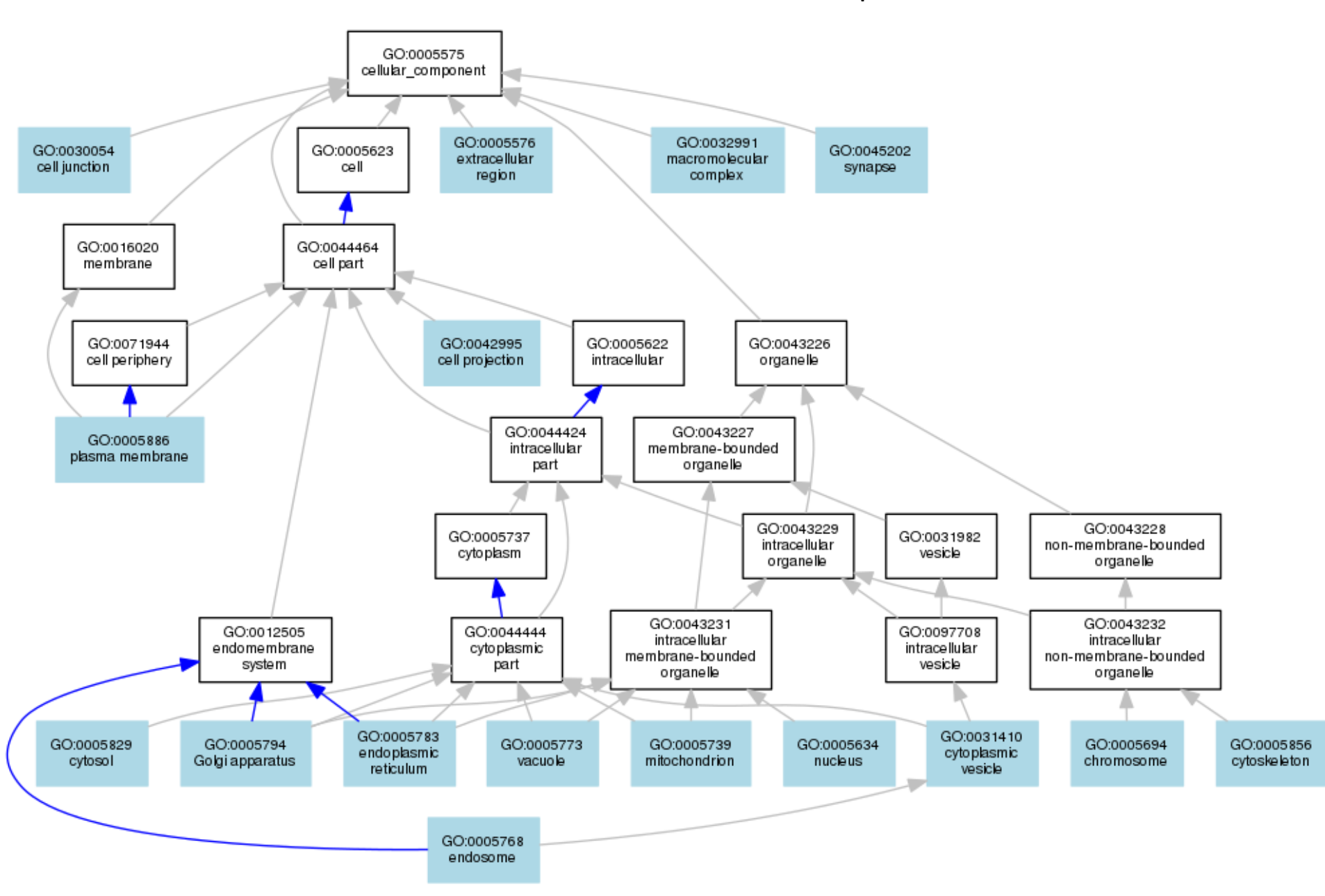

#### **Molecular Function**

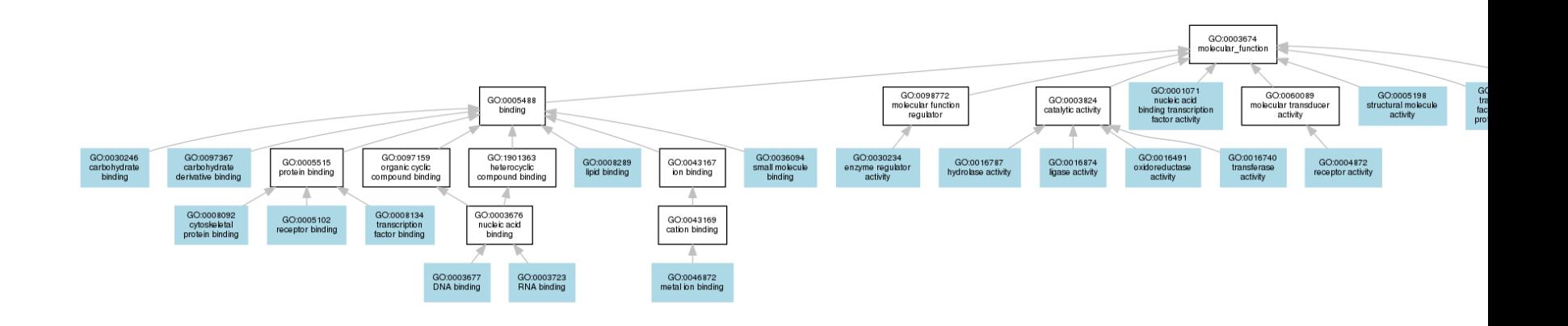

### Biological Process

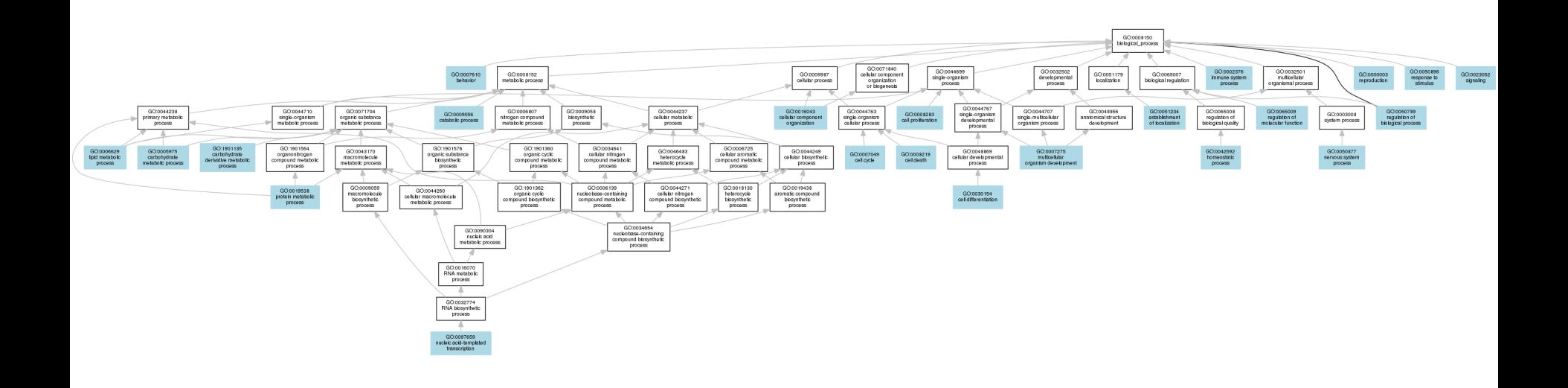